$\leftarrow$   $\Box$   $\rightarrow$ 

<span id="page-0-0"></span>INF1 : Algorithmique et Programmation Cours 4 : Types et Chaines de caractères

#### Domitile Lourdeaux

Université de technologie de Compiègne

Printemps 2024

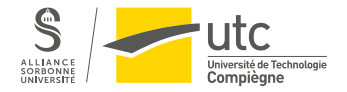

Domitile Lourdeaux Université de technologie de Compiègne

[INF1 : Algorithmique et Programmation](#page-41-0) 1 / 42

 $PQQ$ 

- **2** [Différents types](#page-5-0)
- **3** [Exercices](#page-28-0)
- **4** [Traitement des erreurs](#page-37-0)

 $\circledcirc \circledcirc \circledcirc$  $\begin{array}{c} \leftarrow \Box \rightarrow \rightarrow \Box \Box \rightarrow \end{array}$  $\leftarrow$   $\equiv$  $\vert \cdot \vert$ Ξ Ξ

[INF1 : Algorithmique et Programmation](#page-0-0) 2 / 42

Domitile Lourdeaux Université de technologie de Compiègne

<span id="page-2-0"></span>2 [Différents types](#page-5-0)

**3** [Exercices](#page-28-0)

4 [Traitement des erreurs](#page-37-0)

 $\mathcal{A} \ \Box \ \rightarrow \ \ \mathcal{A} \ \overline{\mathcal{B}} \ \rightarrow \ \ \mathcal{A} \ \ \overline{\mathcal{B}} \ \ \mathcal{B}$  $\equiv$  $\circledcirc \circledcirc \circledcirc$  $\sim$  4  $\,$ Ξ

[INF1 : Algorithmique et Programmation](#page-0-0) 3 / 42

Domitile Lourdeaux Université de technologie de Compiègne

### <span id="page-3-0"></span>Définition et généralités

#### Définition

Un Type définit la nature des valeurs que peut prendre une donnée ou une variable, ainsi que les opérateurs qui peuvent lui être appliqués

### Dans de nombreux langages :

- Les variables doivent être « déclarées » et associées à un type
- Par exemple en langage C, une variable x de type entier doit être déclarée de la façon suivante :
	- int x;

### En Python :

- Il n'y a pas de déclarations
- Le type d'une variable est inféré à partir de sa valeur
- La fonction type permet de connaître le type d'une donnée ou d'une variable  $\Omega$

Domitile Lourdeaux Université de technologie de Compiègne

[INF1 : Algorithmique et Programmation](#page-0-0) 4 / 42

#### <span id="page-4-0"></span>**Exemples**

#### Fonction type

#### **Remarque**

On peut changer le type d'une variable

> $\leftarrow$   $\Box$   $\rightarrow$ - 4 - 何 ト

[INF1 : Algorithmique et Programmation](#page-0-0) 5 / 42

Domitile Lourdeaux Université de technologie de Compiègne

Ξ

 $\circledcirc \circledcirc \circledcirc$ 

#### <span id="page-5-0"></span>**2** [Différents types](#page-5-0)

[Principaux Types](#page-6-0) [Type entier](#page-8-0) [Type réel](#page-10-0) [Type caractère](#page-12-0) [Type Chaine de caractères](#page-17-0)

#### **3** [Exercices](#page-28-0)

#### **4** [Traitement des erreurs](#page-37-0)

 $\leftarrow \Box$ 4 伊  $\,$   $\,$  $\leftarrow$   $\equiv$  $\equiv$  $\Omega$ 

Domitile Lourdeaux Université de technologie de Compiègne

[INF1 : Algorithmique et Programmation](#page-0-0) 6 / 42

### <span id="page-6-0"></span>**2** [Différents types](#page-5-0) [Principaux Types](#page-6-0)

[Type entier](#page-8-0) [Type réel](#page-10-0) [Type caractère](#page-12-0) [Type Chaine de caractères](#page-17-0)

#### **3** [Exercices](#page-28-0)

#### **4** [Traitement des erreurs](#page-37-0)

 $\leftarrow \Box$ 4 伊  $\,$   $\,$ Ξ  $\Omega$ 

Domitile Lourdeaux Université de technologie de Compiègne

[INF1 : Algorithmique et Programmation](#page-0-0) 7 / 42

<span id="page-7-0"></span>

[Notion de type](#page-2-0) **[Différents types](#page-5-0)** en exercices [Traitement des erreurs](#page-37-0)<br>  $\overline{O}$ 

### Principaux types

### Entier

• int (pour integer)

### Réel

• float (pour virgule flotante)

## Complexe

• complex

## Booléen

• bool (pour boolean)

### Remarque

Nous verrons d'autres types dans la suite du cours (e.g. list)

[INF1 : Algorithmique et Programmation](#page-0-0) 8 / 42

## Chaines de caractères

• str (pour string)

### Caractère

• str (en python, un caractère est une chaine à un caractère)

Domitile Lourdeaux Université de technologie de Compiègne

イロト イ部 トイモト イモト

Ξ

 $OQ$ 

### <span id="page-8-0"></span>**2** [Différents types](#page-5-0) [Principaux Types](#page-6-0) [Type entier](#page-8-0) [Type réel](#page-10-0) [Type caractère](#page-12-0) [Type Chaine de caractères](#page-17-0)

#### **3** [Exercices](#page-28-0)

#### **4** [Traitement des erreurs](#page-37-0)

 $\leftarrow \Box$ 4 伊  $\,$   $\,$  $\prec$  $\equiv$  $\equiv$  $\Omega$ 

Domitile Lourdeaux Université de technologie de Compiègne

[INF1 : Algorithmique et Programmation](#page-0-0) 9 / 42

### <span id="page-9-0"></span>Type entier

### Type int (integer)

- Python peut traiter des entiers de taille illimitée (sauf par la taille de la mémoire)
- Dans d'autres langages, les entiers sont représentés sur 4 ou 8 octets (Plus grand entier :  $2^{31} - 1$  ou  $2^{63} - 1$ )
- Mais, en python, le temps de traitement des opérations augmente pour de très grands nombres

 $\Omega$ 

### <span id="page-10-0"></span>**2** [Différents types](#page-5-0) [Principaux Types](#page-6-0)

[Type entier](#page-8-0)

### [Type réel](#page-10-0)

[Type caractère](#page-12-0) [Type Chaine de caractères](#page-17-0)

### **3** [Exercices](#page-28-0)

#### **4** [Traitement des erreurs](#page-37-0)

 $\leftarrow \Box$ 4 伊  $\,$   $\,$  $\leftarrow$   $\equiv$  $\mathbf{b}$ Ξ  $\Omega$ 

[INF1 : Algorithmique et Programmation](#page-0-0) 11 / 42

Domitile Lourdeaux Université de technologie de Compiègne

<span id="page-11-0"></span>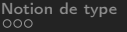

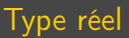

**Type float** (virgule  $\ll$  flottante  $\gg$ )

- Un nombre est de type float s'il contient un point ou une puissance de 10
	- Exemples : 3.14159,  $-273.15$  ,  $1.83e + 17 = 1.83.10^{17}$
- La taille maximale dépend de la machine sur laquelle le programme est en cours d'exécution
	- Exemples :
		- max  $= 1.7976931348623157e + 308$
		- min  $= 2.2250738585072014e 308$

Domitile Lourdeaux Université de technologie de Compiègne

 $\Omega$ 

#### <span id="page-12-0"></span>**2** [Différents types](#page-5-0)

[Principaux Types](#page-6-0) [Type entier](#page-8-0) [Type réel](#page-10-0) [Type caractère](#page-12-0) [Type Chaine de caractères](#page-17-0)

#### **3** [Exercices](#page-28-0)

#### **4** [Traitement des erreurs](#page-37-0)

 $\leftarrow \Box$ 4 伊  $\,$   $\,$  $\leftarrow$   $\equiv$ Ξ  $\Omega$ 

Domitile Lourdeaux Université de technologie de Compiègne

[INF1 : Algorithmique et Programmation](#page-0-0) 13 / 42

### <span id="page-13-0"></span>Type caractère : Diversité

### Diversité des caractères

- Lettres majuscules
- Lettres minuscules
- Caractères de ponctuation
- Espace
- Chiffres
- Caractères non imprimables

### Problème des caractères nationaux

• Caractères accentués

 $\Omega$ 

<span id="page-14-0"></span>

#### Type caractère : ASCII

### Table ASCII (7 bits : 0-127) ASCII étendu (8 bits)

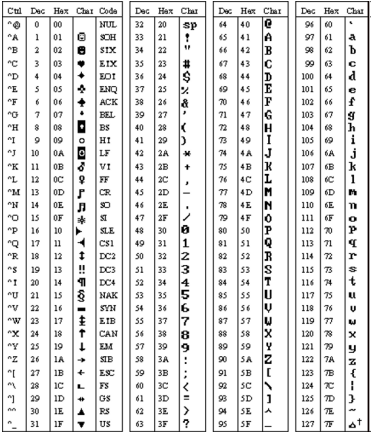

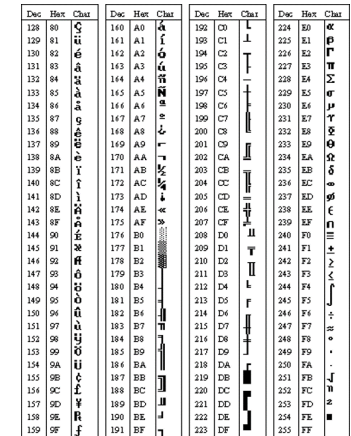

 $\leftarrow$   $\Box$   $\rightarrow$ - 6

Domitile Lourdeaux Université de technologie de Compiègne

[INF1 : Algorithmique et Programmation](#page-0-0) 15 / 42

Ξ

 $\circledcirc \circledcirc \circledcirc$ 

<span id="page-15-0"></span>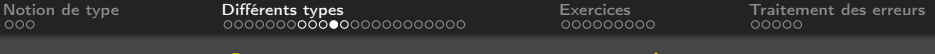

#### Type caractère : Conversion entre caractère et code

### Fonction ord

- ord(caractère) renvoie un entier correspondant au code ASCII (et plus généralement UTF-8)
	- Exemples :
		- $ord('A')$  vaut 65
		- ord('a') vaut 97
		- ord  $('€')$  vaut 8364

### Fonction chr

- chr (entier) renvoie le caractère correspondant au code UTF-8 de l'entier
	- Exemples :
		- $\bullet$  chr(65) vaut 'A'
		- chr(8364) vaut ' $\in$ '

 $PQQ$ 

<span id="page-16-0"></span>

#### Type caractère : Conversion Minuscule - Majuscule

Soit c une variable de type string, si sa valeur correspond à une lettre minuscule, comment la convertir en majuscule ?

$$
c = input("saisir un caractère : ")\nif (c >= 'a') and (c <= 'z'):\n c = chr(ord(c) - ord('a') + ord('A'))\nprint(c)\nif c in range (ord('a'), ord('z')+1):\n c = chr(ord(c) - ord('a') + ord('A'))\nprint(c)
$$

#### Remarque

En Python, la « méthode » upper() de la classe string permet la conversion :

•  $c = c.upper()$ 

[INF1 : Algorithmique et Programmation](#page-0-0) 17 / 42

Domitile Lourdeaux Université de technologie de Compiègne

#### <span id="page-17-0"></span>**2** [Différents types](#page-5-0)

[Principaux Types](#page-6-0) [Type entier](#page-8-0) [Type réel](#page-10-0) [Type caractère](#page-12-0) [Type Chaine de caractères](#page-17-0)

#### **3** [Exercices](#page-28-0)

#### 4 [Traitement des erreurs](#page-37-0)

[INF1 : Algorithmique et Programmation](#page-0-0) 18 / 42

 $\leftarrow \Box$ 4 伊  $\,$   $\,$ Ξ Ξ  $\Omega$ 

Domitile Lourdeaux Université de technologie de Compiègne

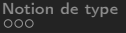

#### Type Chaine de caractères : Définition

#### Définition

- Une chaîne de caractères est une suite de caractères regroupés dans une même variable
- En python, le type est str (pour string)

#### Remarque

- Il s'agit d'un type dit « composite »
- On parle aussi de « séquence »
- Nous verrons plus tard qu'il existe d'autres types de séquences

Domitile Lourdeaux Université de technologie de Compiègne

 $PQQ$ 

### Type Chaine de caractères : formatage (1)

Deux possibilités pour définir une chaine de caractères :

- Soit des simples quotes : 'Une chaîne de caractères'
- Soit des doubles quotes : "Une chaîne de caractères"
- Mais pas les deux !

Si la chaîne contient une apostrophe, on utilise les doubles quotes :

• "L'étudiant s'attend à être reçu"

Si la chaîne contient des guillemets, on utilise les simples quotes :

• 'Il dit : "Je pense être reçu" '

On peut aussi banaliser un caractère à l'aide d'un anti-slash

• "L'étudiant dit \"Je m'attends à être reçu \""

Chaine vide : '' ou ""

∢ ロ ▶ . ∢ 伺 ▶ . ∢ ヨ ▶

 $PQQ$ 

### Type Chaine de caractères : formatage (1)

### Ajout d'un saut à la ligne

• print("Anna \nBob \nToto")

#### Caractères spéciaux

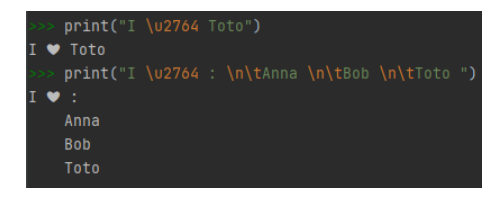

 $\leftarrow$   $\Box$   $\rightarrow$  $PQQ$ 

Domitile Lourdeaux Université de technologie de Compiègne

[INF1 : Algorithmique et Programmation](#page-0-0) 21 / 42

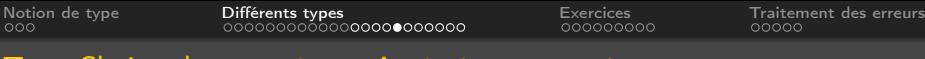

On peut accéder à chaque caractère au moyen d'un index (commençant à 0)

- Exemple
	- $s = 'INF1' \# s[0]$  vaut I, s[1] vaut N

Type Chaine de caractères : Accès à un caractère

### Attention

Les chaines sont « immuables »

On ne peut donc pas modifier un caractère directement :

- Exemple
	- $s[3] = '2'$  provoquerait une erreur TypeError : 'str' object does not support item assignment

Domitile Lourdeaux Université de technologie de Compiègne

[INF1 : Algorithmique et Programmation](#page-0-0) 22 / 42

 $PQQ$ 

 $chaine = 'University'$ 

 $chaine[3:7]$ 'vers'

chaine[: 7] 'Univers'

chaine[6 :] 'sité'

#### Type Chaine de caractères : Extraction d'une sous-chaîne (slicing)

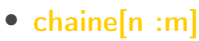

• chaine[ :m]

• chaine[n :]

• chaine[n :-m]

# extrait la sous-chaine de chaine de l'index n à l'index m (m non compris)

# extrait la sous-chaine de chaine de l'index 0 à l'index m (m non compris)

 $#$  extrait la sous-chaine de chaine de l'index n à la fin de chaine

chaine de l'index n à la fin de

chaine -m

# extrait la sous-chaine de

 $chaine[2:-2]$ 'iversi'

[INF1 : Algorithmique et Programmation](#page-0-0) 23 / 42

Domitile Lourdeaux Université de technologie de Compiègne

 $OQ$ 

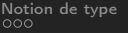

### Type Chaine de caractères : Longueur d'une chaine

### Fonction len(...) :

• Revnoie un entier représentant la longueure de la chaîne Exemples

len('INF1')  $>>$  4

 $s = 'INF1'$ len(s)  $>>$  4

> $OQ$ ( □ ) ( <sub>□</sub> )  $\equiv$ Ξ

Domitile Lourdeaux Université de technologie de Compiègne

[INF1 : Algorithmique et Programmation](#page-0-0) 24 / 42

#### Type Chaine de caractères : Comparaison de chaines

### **Opérateurs**

 $\bullet$  ==, >, >=, <, <=, ! =

### Ordre

• Lexicographique

### Exemples

 $s1 = "Dupont"$  $s2 = "Dupond"$  $s3 = "Du$  pont"  $s4 = "Du$  Pont"  $>>$  s2  $<$  s1 True  $>>$  s3  $<$  s1 True  $>>$  s4  $<$  s3 **True**  $>>$  s4  $<$  s3  $<$  s2  $<$  s4 **True** 

> イロン イ押ン イヨン イヨン  $\equiv$  $OQ$

Domitile Lourdeaux Université de technologie de Compiègne

[INF1 : Algorithmique et Programmation](#page-0-0) 25 / 42

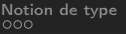

#### Type Chaine de caractères : Concaténation

#### Définition

La concaténation est une opération qui permet d'accoler 2 ou plusieurs chaines de caractères

### Syntaxe Python

$$
\bullet \ \ s=s+s2+s3...
$$

### Exemples

 $s1 = "Du"$ 

 $s2 = "pont"$ 

$$
>> > s = s1 + s2
$$
  
> > s  
"Dupont"

$$
>> > s = s1 + " " + s2
$$
  
> >  $s$   
"Du pont"

Domitile Lourdeaux Université de technologie de Compiègne

[INF1 : Algorithmique et Programmation](#page-0-0) 26 / 42

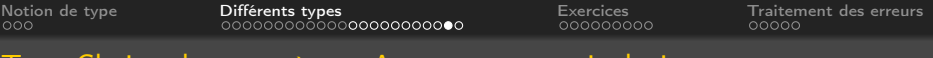

Type Chaine de caractères : Appartnance ou inclusion

• On peut tester l'appartenance d'un caractère ou l'inclusion d'une sous-chaîne dans une chaîne à l'aide de in

#### Exemples

```
>> s ="Université"
>> "v" in s
True
>> "u" in s
False
>> "Univers" in s
True
```
Domitile Lourdeaux Université de technologie de Compiègne

[INF1 : Algorithmique et Programmation](#page-0-0) 27 / 42

### Type Chaine de caractères : Quelques méthodes de la classe string

### En Python tout est « objet »

• Un objet regroupe des propriétés et des méthodes

### Une chaine de caractère est donc un objet

- Quelques de méthodes de la classe string
	- upper(), lower(), replace(old, new), split(), etc.

```
>>> print("bonjour").upper()
"BONJOUR"
```

```
>> "toto" replace("o","i")
"titi"
```

```
"Mon UV preferee est INF1" split()
["Mon", "UV", "preferee", "est", "INF1"]
```
∢ 何 ▶ → 三 ▶

Ξ

 $OQ$ 

#### <span id="page-28-0"></span>2 [Différents types](#page-5-0)

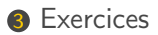

4 [Traitement des erreurs](#page-37-0)

イロト イ団 トイモトイ  $\circledcirc \circledcirc \circledcirc$ Ξ  $\vert \cdot \vert$ Ξ

[INF1 : Algorithmique et Programmation](#page-0-0) 29 / 42

Domitile Lourdeaux Université de technologie de Compiègne

<span id="page-29-0"></span>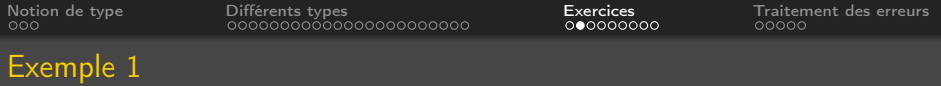

• Ecrire un programme permettant de remplacer les espaces par un ' $+$ ' dans une chaine

```
chaine = "Mon UV preferee est INF1"
chaine plus = ""
for c in chaine :
    if c = " " " :chaine plus = chaine plus + "+"
    e se :
        chaine plus = chaine plus + c
```
print ( $f''$ Chaine modifiee : {chaine plus}")

"Chaine modifiee : Mon+UV+preferee+est+INF1"

[INF1 : Algorithmique et Programmation](#page-0-0) 30 / 42

 $\equiv$   $\curvearrowleft$   $\curvearrowright$   $\curvearrowright$ 

<span id="page-30-0"></span>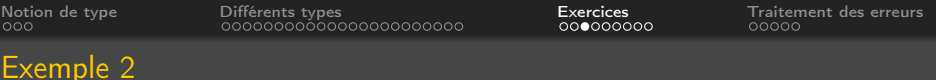

• Ecrire un programme qui enlève les espaces d'une chaine de caractères saisie par l'utilisateur

```
chaine = input ("Entrer une chaine de caracteres : ")
chaine ssespace1 = "for c in chaine :
    if c := " " "chaine ssespace1 += cprint (f''Chaine modifiee : {chaine ssespace1}")
# Autre version
chaine ssespace2 = "for i in range (len (chaine)) :
    if chaine [i] != " " :
        chaine ssespace2 += chaine [i]
print (f''Chaine modifiee : {chaine ssespace2}")
```
<span id="page-31-0"></span>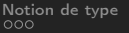

#### En mémoire

 $>>$  ch ="a bc"  $>>$  ch = ch[: 1] + ch[2 : 4]

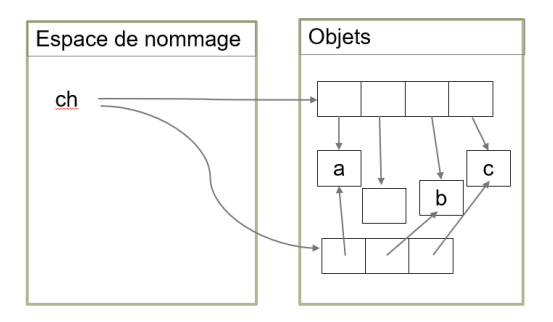

 $\begin{array}{c} \leftarrow \Box \rightarrow \rightarrow \Box \Box \rightarrow \end{array}$ 

#### Remarque

ch référence un nouvel objet constitué à partir de "tranches" de la chaine initiale

Domitile Lourdeaux Université de technologie de Compiègne

 $\equiv$   $\rightarrow$ 

 $\equiv$ 

[INF1 : Algorithmique et Programmation](#page-0-0) 32 / 42

Ξ

 $OQ$ 

 $\leftarrow \Box$ 

### <span id="page-32-0"></span>Exemple  $4(1)$

#### Inverser une chaine de caractères

- En parcourant la chaine à l'envers
- En parcourant la chaine à l'endroit
- En utilisant le slicing

 $PQQ$ 

<span id="page-33-0"></span>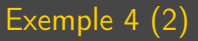

#### Inverser une chaine de caractères

• En parcourant la chaine à l'envers

```
# Inversion d'une chaine de caractere
# Methode 1 : partir de la fin
s = "Bonjour"
s inv = ""
for i in range (len(s) - 1, -1, -1):
    s inv = s inv + s [i]print(s inv)
```
イロト イ押 トイヨ トイヨ  $\equiv$  $\Omega$ 

[INF1 : Algorithmique et Programmation](#page-0-0) 34 / 42

<span id="page-34-0"></span>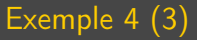

#### Inverser une chaine de caractères

• En parcourant la chaine à l'endroit

```
# Inversion d'une chaine de caractere
# Methode 2 : partir du debut
s = "Bonjour"
s inv = ""
for c in s :
    s inv = c + s inv
    print(s inv)
```
[INF1 : Algorithmique et Programmation](#page-0-0) 35 / 42

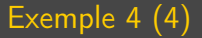

#### Inverser une chaine de caractères avec le slicing

 $\leftarrow$   $\Box$   $\rightarrow$   $\rightarrow$   $\overline{\land}$   $\rightarrow$   $\rightarrow$   $\overline{\rightarrow}$   $\rightarrow$  $\circledcirc \circledcirc \circledcirc$  $\mathcal{A}$ Ξ Ξ

Domitile Lourdeaux Université de technologie de Compiègne

[INF1 : Algorithmique et Programmation](#page-0-0) 36 / 42

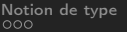

 $\overline{\text{Différents}}$  types  $\overline{\text{C}^{\text{2}}\text{C}^{\text{2}}\text{C}^{\text{3}}}$  and  $\overline{\text{C}^{\text{3}}\text{C}^{\text{3}}\text{C}^{\text{4}}\text{C}^{\text{5}}}$  and  $\overline{\text{C}^{\text{4}}\text{C}^{\text{5}}\text{C}^{\text{6}}\text{C}^{\text{6}}}$  and  $\overline{\text{C}^{\text{5}}\text{C}^{\text{6}}\text{C}^{\text{6}}\text{C}^{\text{7}}\text$ 

### Exemple 4 (5)

#### Inverser une chaine de caractères avec le slicing

```
# Method 3: slicing
s = "Bonjour"
s inv = s [3:0:-1]print ('1 : ', s inv)
s inv = s [ 7 : 0 : -1]print ('2 : ' , s in v)s inv = s \lceil \ln (s) : 0: -1 \rceilprint ('3 : ' . s inv)s inv = s [-1:0:-1] \# -1 de la fin
print ('4 : ',s inv)
s inv = s [-1:-1:-1]print ('5: ' , s inv)s inv = s [::-1]print ('6: ', s inv)
```
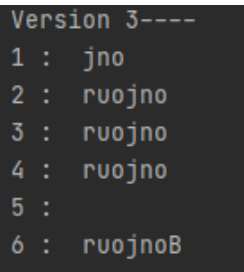

[INF1 : Algorithmique et Programmation](#page-0-0) 37 / 42

Domitile Lourdeaux Université de technologie de Compiègne

イロト イ押 トイヨ トイヨト

 $\equiv$  $\Omega$ 

- <span id="page-37-0"></span>2 [Différents types](#page-5-0)
- **3** [Exercices](#page-28-0)
- **4** [Traitement des erreurs](#page-37-0)

 $\leftarrow$   $\Box$   $\rightarrow$   $\rightarrow$   $\overline{\land}$   $\rightarrow$   $\rightarrow$   $\overline{\rightarrow}$   $\rightarrow$  $\circledcirc \circledcirc \circledcirc$  $\mathcal{A}$ Ξ Ξ

Domitile Lourdeaux Université de technologie de Compiègne

[INF1 : Algorithmique et Programmation](#page-0-0) 38 / 42

#### <span id="page-38-0"></span>Traitement des erreurs : Problème

#### Certaines erreurs peuvent se produire à l'exécution

 $n = int(input('Saisir un entier : '))$ Saisin un entier  $\rightarrow$  2 4.7 Traceback (most recent call last): File "<input>", line 1, in <module> ValueError: invalid literal for int() with base 10: '4.7'

Comment éviter cela ?

Domitile Lourdeaux Université de technologie de Compiègne

 $\Omega$ 

<span id="page-39-0"></span>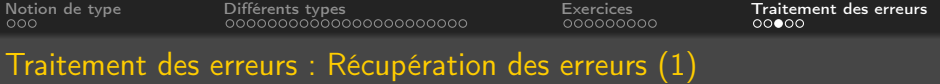

- On peut anticiper certaines erreurs. On parle alors de « gestion des exceptions »
- En python, on dispose des instructions try ... except ... else

```
# Affichage de l'erreur
try:n = int(input("Saisir un entier : "))
except :
    print ("Attention, erreur de saisie")
trv:
    n = \text{float}(input("Saisir un float : "))except :
    print ("Attention, erreur de saisie")
# si on saisie 3 transforme en 3.0
```
 $\equiv$  $PQQ$ 

Domitile Lourdeaux Université de technologie de Compiègne

[INF1 : Algorithmique et Programmation](#page-0-0) 40 / 42

<span id="page-40-0"></span>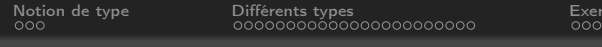

Traitement des erreurs : Récupération des erreurs (2)

```
# Pour repeter la saisie
b = Falsewhile not b :
    try:n = int (input("Saisir un entier :"))except :
        print ("Attention, erreur de saisie")
    e l s e :
        h = True
```
Ξ  $PQQ$ 

Domitile Lourdeaux Université de technologie de Compiègne

[INF1 : Algorithmique et Programmation](#page-0-0) 41 / 42

# <span id="page-41-0"></span>Questions...

 $\circledcirc \circledcirc \circledcirc$  $\vert \cdot \vert$  $\prec$ Ξ

Ξ

 $\mathcal{A} \quad \Box \quad \mathcal{V} \quad \mathcal{A} \quad \overline{\Box \mathcal{V}}$  $\,$   $\,$ Ξ

Domitile Lourdeaux Université de technologie de Compiègne

[INF1 : Algorithmique et Programmation](#page-0-0) 42 / 42